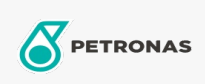

**Circulating Oil** 

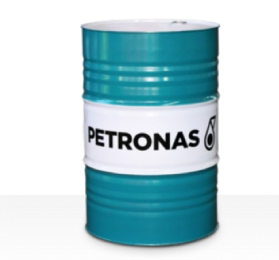

## **PETRONAS Circula SYN**

## Range:

Long description: PETRONAS Circula SYN Series are supreme performance anti-wear circulating oils specially developed for circulating systems operating under normal to extremely heavy duty conditions.

**A** Product data sheet

Viscosity: 150

Sector(s) - For Businesses page: General Manufacturing, Paper & Pulp, Power Generation (coal), RailRoad, Sugar, Surface Mining, Underground Mining, Construction